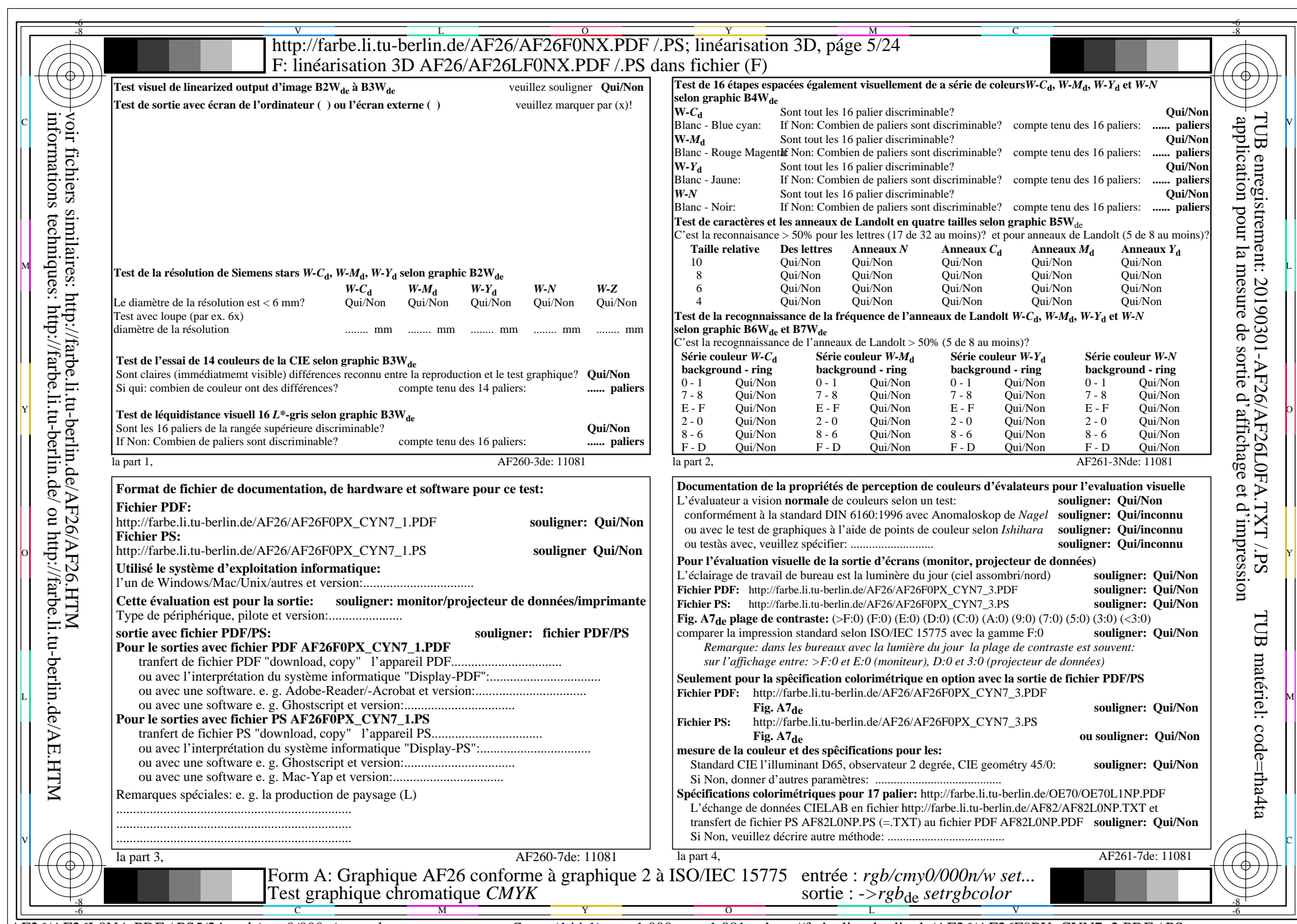

 $AFG/AF26LONA.PDF / PS5/24, rgb/cmy0/000n/w\rightarrow rgbde$ 

CYN7 (144:1):  $g$ p=1,000;  $g$ N=1,081 http://farbe.li.tu-berlin.de/AF26/AF26F0PX\_CYN7\_2.PDF /.PS